# National Exams December 2016

# 98-Ind-A5, Quality Planning, Control and Assurance

 $\sim$ 

#### Notes:

- 1. If doubt exists as to the interpretation of any question, the candidate is urged to submit with the answer paper, a clear statement of any assumption made.
- 2. This is a Closed Book Examination.
- 3. Candidates may use one of two calculators, the Casio or Sharp approved models.
- 4. Candidates are permitted to bring into the examination room one aid sheet 8 1/2"\*11" written on both sides.
- 5. Any five questions constitute a complete paper. Only the first five questions as they appear in your answer book will be marked.
- 6. All questions are of equal value.
- 7. Relevant statistical tables are attached.

#### 98-Ind-AS December 2016

#### Question1 (20 marks)

- 5 a) Explain briefly the Taguchi's two step approach to quality improvement and its relation to the minimization of the loss function. Compare the traditional and Taguchi's definitions of quality and explain the difference between the traditional and Taguchi's loss functions.
- Describe the quality cost categories. When applying a successful quality 5  $b)$ improvement program, which quality costs should decrease and why? Explain the key elements of TQM and the role of management in reducing total quality costs and improving quality.
- 5 c) Describe recent trends in supplier-producer relations and discuss the purpose of quality certification for both supplier and producer. Describe typical phases of the quality certification process.
- <sup>5</sup>d) Explain briefly the philosophy and the key principles of Six Sigma. Describe the five phases of the problem solving methodology used by Six Sigma.

#### Question 2 (20 marks)

- a) Explain why only one control chart is used for attributes and a pair of charts 6 for variables. Consider R and S charts. Which one is preferable and why? Show the 3 sigma control limits for S chart with varying sample size.
- Control charts are applied to an injection molding process to monitor part 5  $\mathbf{b}$ weight with the objective to keep part weight consistent over time. Five consecutive parts are taken from the process every 20 minutes and the weight of each part is measured. The results of 15 measurements (averages and ranges of samples of five parts each) are given below.

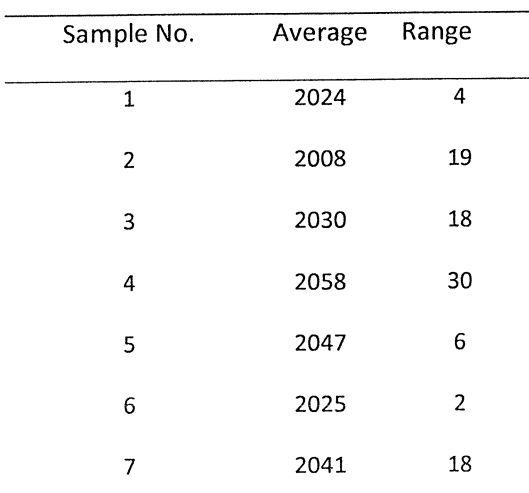

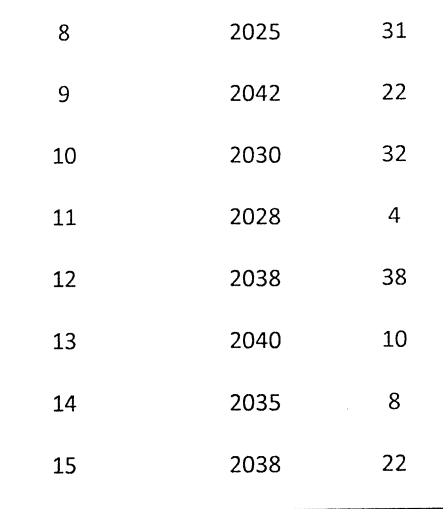

Calculate the control limits for both charts. Revise, if necessary. No plotting is required. Estimate the in-control process mean and standard deviation.

c) To control future production, design an  $\overline{X}$  chart with 3 sigma limits such that  $ARL_{\mu_1} \ge 100$  when  $|\mu_1 - \mu_0| \le 0.25\sigma$ , and, simultaneously,  $ARL_{\mu_2} \le 10$  when  $|\mu_2 - \mu_0| > 1.2\sigma$ , where  $\mu_0$  and  $\sigma$  are the in-control estimates of the process mean and standard deviation obtained in b).

#### Question 3 (20 marks)

9

- a) Assume that a quality characteristic is normally distributed with mean  $\mu$ .  $\sqrt{6}$ Discuss the difference between a confidence interval for  $\mu$  and the natural tolerance limits and explain the meaning of the selected confidence level for both.
- Should the process be in statistical control when performing capability analysis? 5  $b)$ Why or why not? Explain the meaning and the differences between capability indexes  $C_p$  and  $C_{pk}$ . What is the relation between  $C_p$ ,  $C_{pk}$ , and k indexes?
- Suppose that for a given process, the estimates of  $C_p$  and  $C_{pk}$  are 1.33 and 1.05, 9 c) respectively. Assuming that the process follows a normal distribution, and twosided specification limits are used (LSL and USL), estimate the process fraction nonconforming. Estimate  $C_{pm}$  if the target value T = (USL + LSL)/2. How would the process fraction nonconforming change if the process mean is centered?

#### 98-Ind-A5 December 2016

## Question 4 (20 marks)

 $\sim$ 

- 6 a) Explain the effect of using zone rules on the average run length of an  $\overline{X}$  chart when the process is in control and also out of control. Is it appropriate to apply <sup>a</sup>zone rule when controlling a process with a EWMA chart? Explain.
- Each half an hour a 3-ft length is cut from a continuous extruded sheet of  $b)$ 7 plastic. The weights of these cross sections are used to monitor the uniformity of the extrusion process. The weights (in pounds) of the last 20 cross sections are:

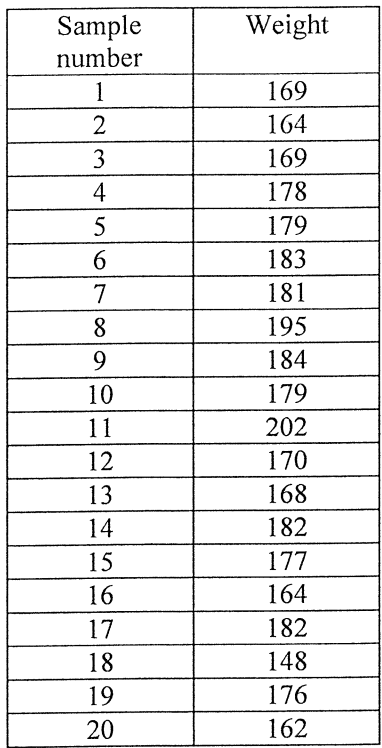

Set-up the appropriate control charts to control process mean and standard deviation. If necessary, revise the trial control limits. Estimate the in-control process parameters.

<sup>7</sup>c) Calculate the average run length and the average time to signal for the I chart in 4b) when the process is in control and also when the process mean shifts from the in-control value  $\mu_0$  estimated in 4b) to  $\mu_1 = 185$ .

## Question 5 (20 marks)

- 6 a) Consider the following attribute charts:  $p, c$  and  $u$ . Explain what these charts are used for. Assume that the LCL for a  $p$  chart is zero and the number of defectives in a particular sample is zero. When should the process be stopped to investigate the occurrence of an assignable cause and when it should not be stopped? Explain and give an example.
- 

6

8 b) A sample of 150 parts is taken from a production process every half an hour. The following data were obtained from 15 consecutive samples:

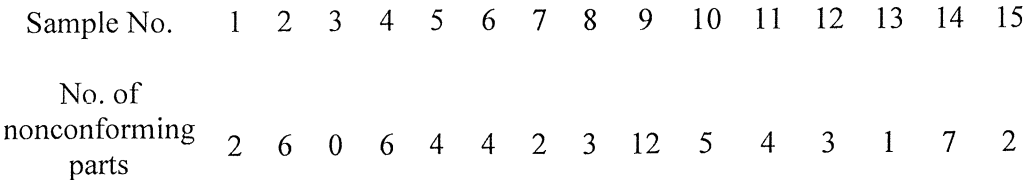

Set-up a  $p$ - control chart, and revise if necessary. Estimate the in-control proportion of nonconforming parts. If the process mean shifts to  $p_1 = 0.035$ , estimate the probability that the shift is detected on the first or second sample following the shift.

c) Assume that the process mean shifts from  $p_0$  to  $p_1 = p_0 + 1.5\sigma$ , where  $p_0$  and  $\sigma$ are the in-control process mean and standard deviation, respectively, estimated in 5b). Calculate the ARL and ATS for  $p_1$ .

### Question 6 (20 marks):

- 6 a) Discuss the advantages and disadvantages of 100% inspection and acceptance sampling. Explain the difference between the acceptance sampling plans for variables and attributes.
- Explain the following terms: acceptable quality level (AQL), limiting quality 7  $b)$ level (LQL), rectifying inspection, average outgoing quality, average outgoing quality limit. What is the difference between an LTPD plan such as the Dodge-Romig sampling plan and a sampling plan obtained using MIL-STD-105E?
- Parts are submitted for inspection in lots of size 1000 using MIL-STD-105E. The  $\overline{7}$ c) required AQL is 1.5%. Consider normal inspection and a general inspection level II. Determine a single sampling plan satisfying the requirements. Calculate both the producer's and consumer's risks when using this plan. Consider LQL=3%.

A-6 APPENDIX

 $\ddot{\phantom{a}}$ 

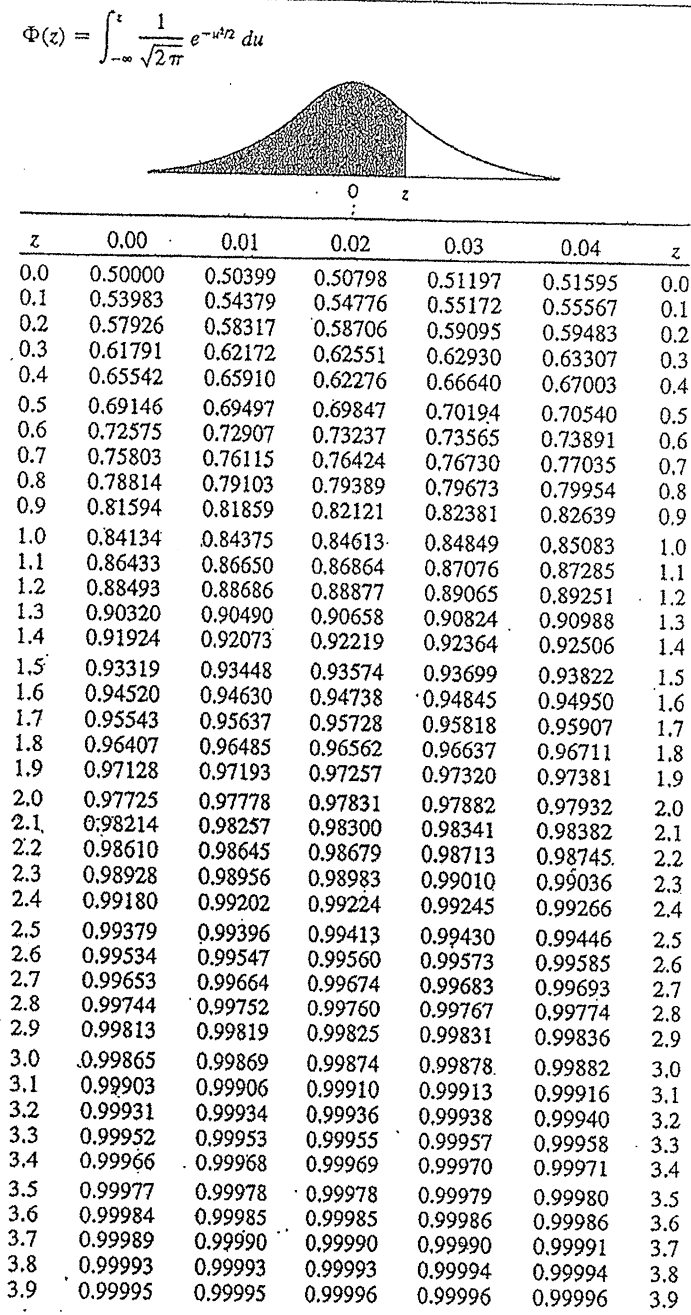

Appendix 11 Cumulative Standard Normal Distribution

 $\gamma_{\rm{max}}$ 

 $\epsilon_3^{\rm o}$ 

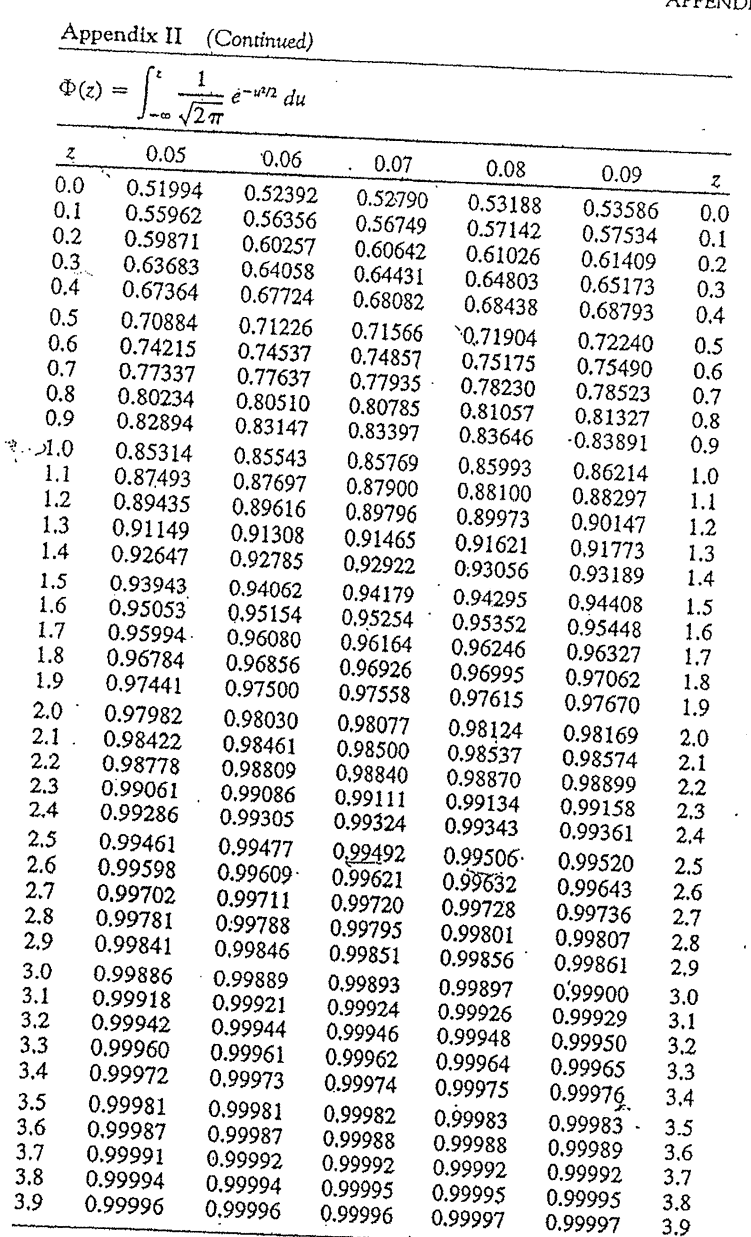

APPENDIX A-7

Š,

 $\bar{\beta}$ 

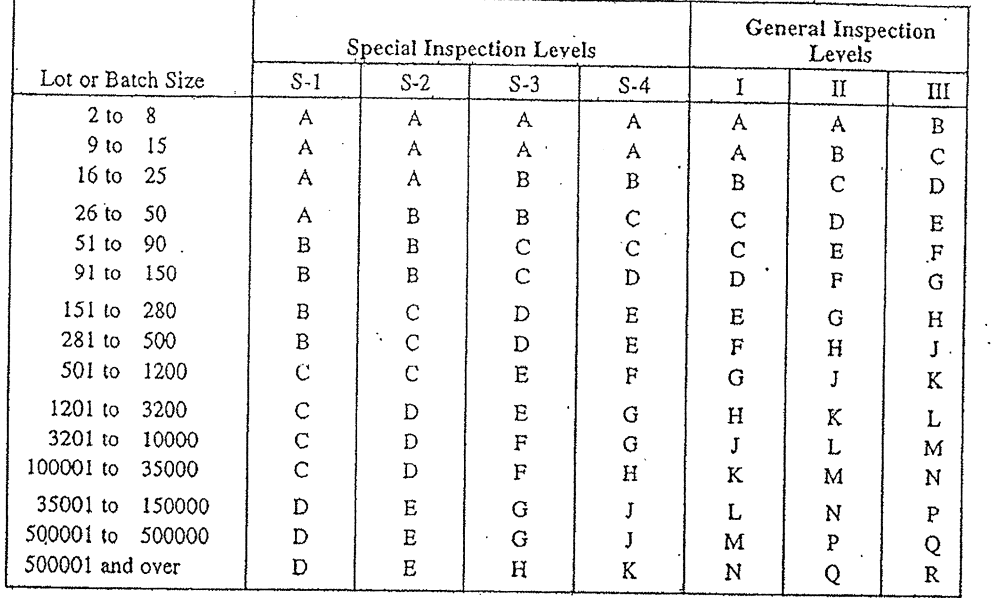

Table 13-4 Sample Size Code Letters (MIL STD 105E, Table 1)

 $\mathbb{R}^2$ 

 $\frac{\partial \phi}{\partial x}$  $\frac{d}{dt}$ 

 $\cdot$  $\bar{\beta}$ 

۰.

Page 8 of 10

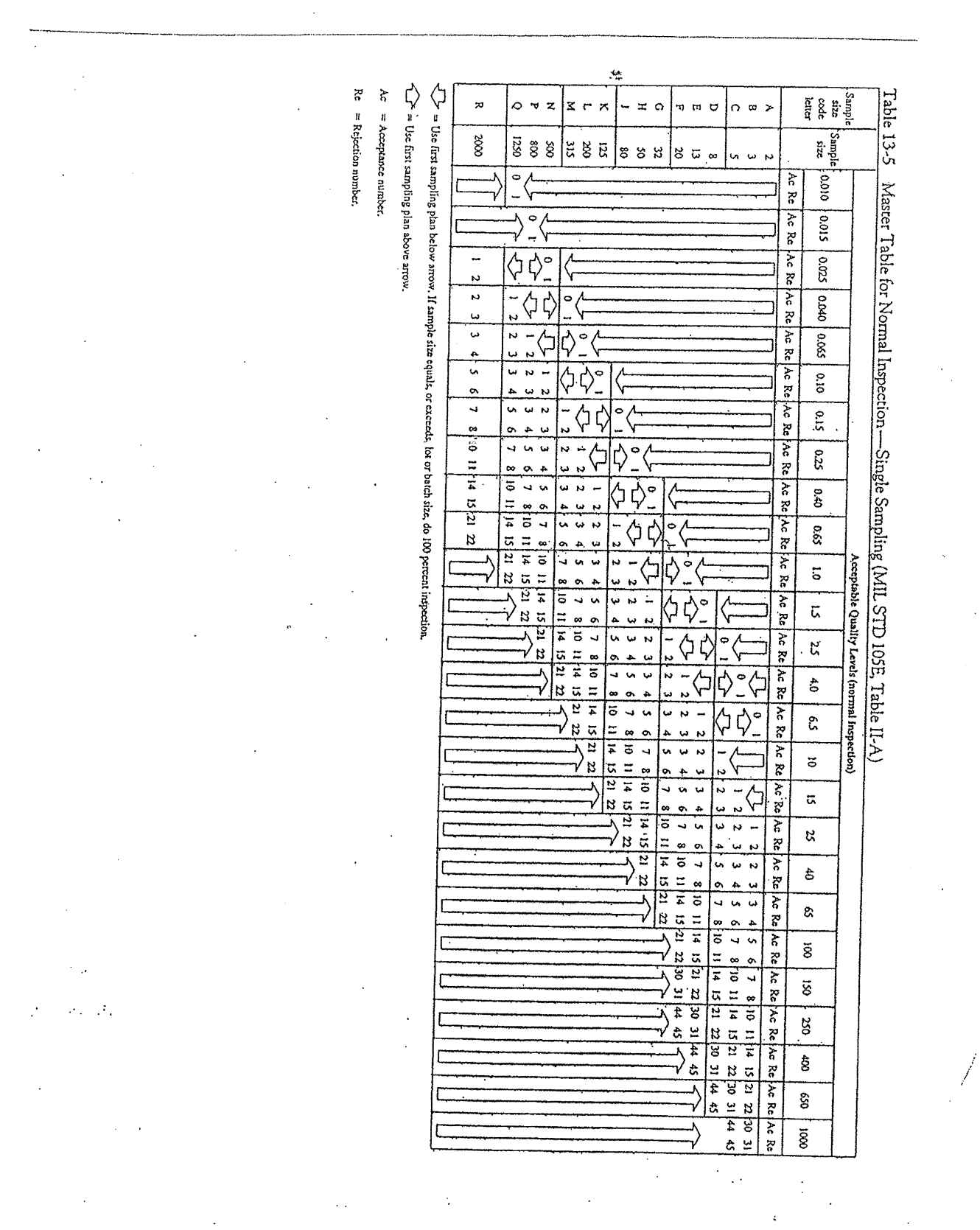

Page 9 of 10

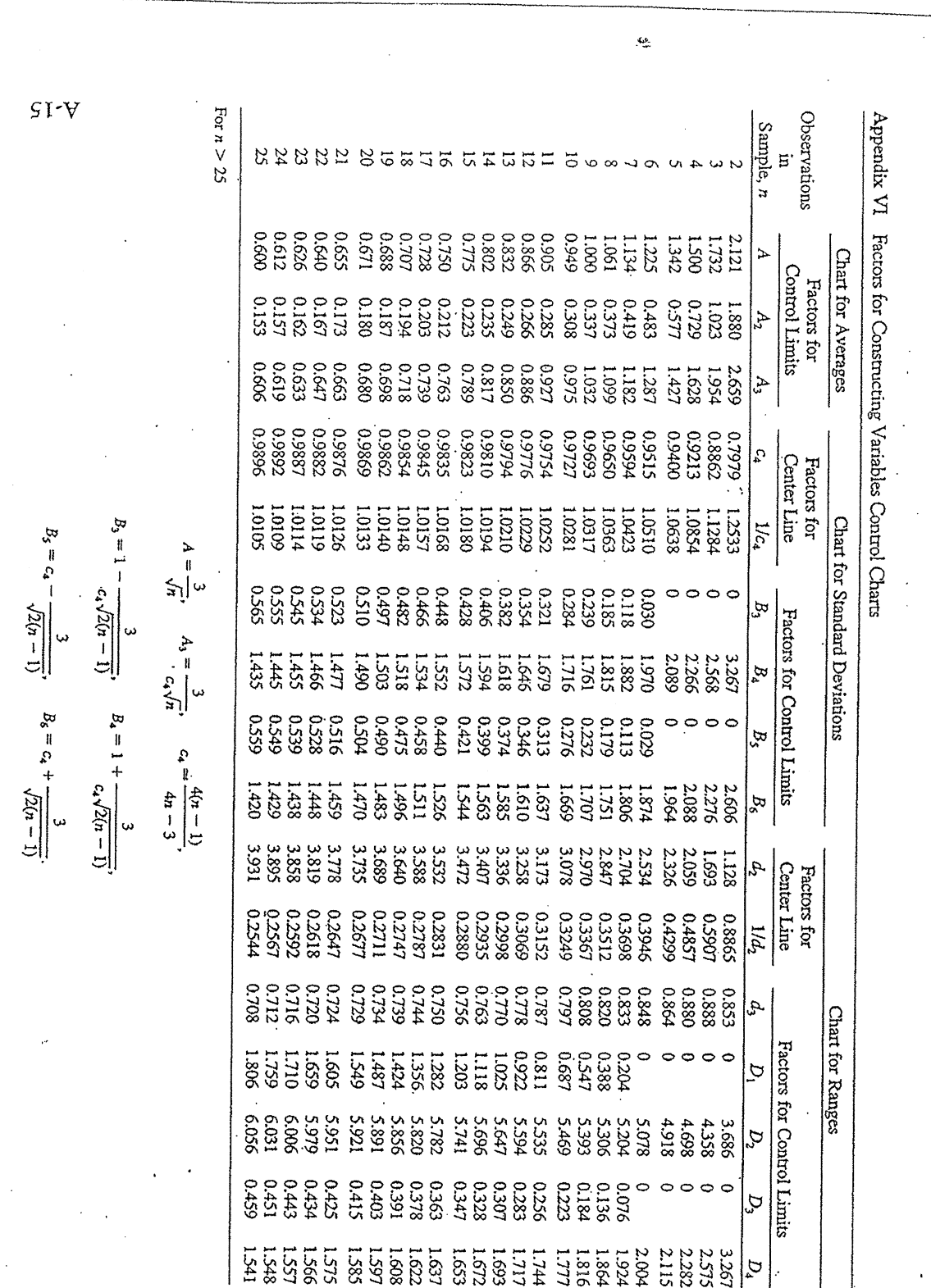

# 98-Ind-A5/December 2016

Page 10 of 10

 $\mathbb{R}^2$